# **CPSC 481**: Beyond Simple Screen Design

Interacting with visual representations screen real estate: detail in context navigation: detail on demand metaphor: use and misuse

Sheelagh Carpendale

heelagh Carpendale

# **Information Exploration Tasks**

- **Global overview:** searching for patterns and trends. How well do airline routes cover the whole world?
- Individual details: specific information about data items.
   When is the first flight in the day between Calgary and Montreal?
- **Subgroups:** information about a collection of data items How many international flights leave from Calgary?
- Comparisons:- questions between one or more data items of the same resolution

  Does New York or Roston have more direct flights to San

Does New York or Boston have more direct flights to San Francisco?

• **Correspondences:**- questions across resolutions. What percentage of the total flights originate in Canada?

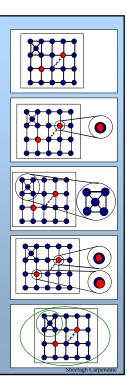

# Screen Real Estate: detail & context

Problems are intensified by the discrepancy between large information spaces and the relatively small available screen space.

- How to find a given piece of information?
- How to move through the information?
- How to gain overall perspective?

Sheelagh Carpendale

# A Presentation Problem Insufficient detail Shedagh Carpendale

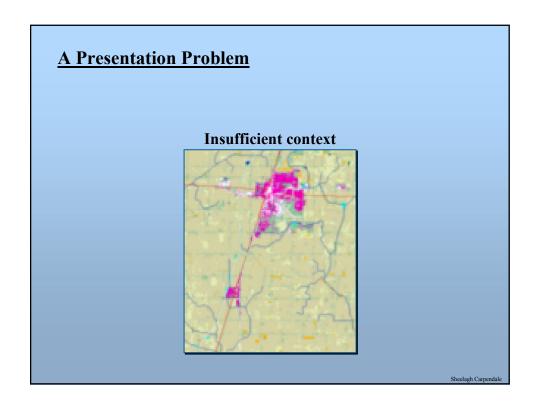

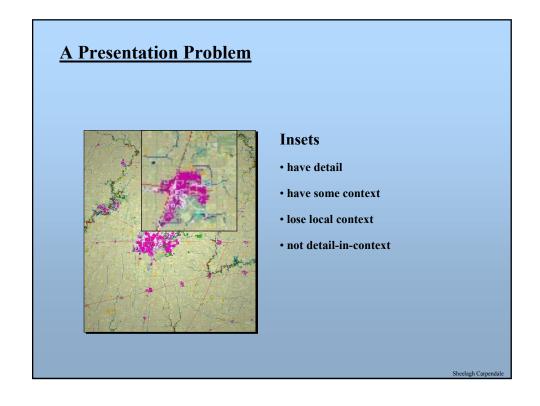

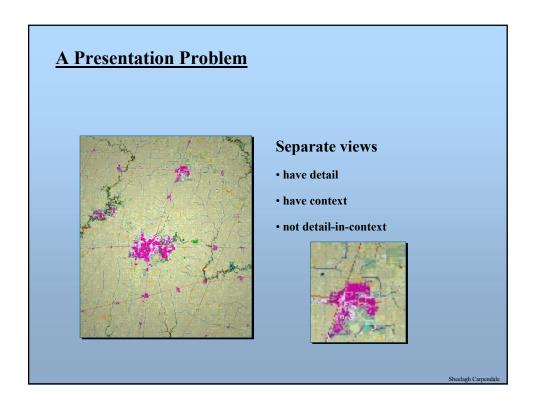

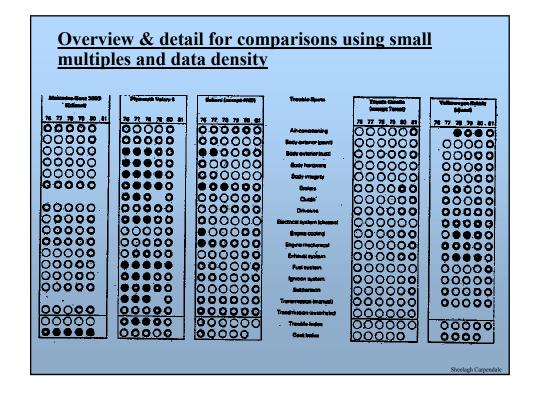

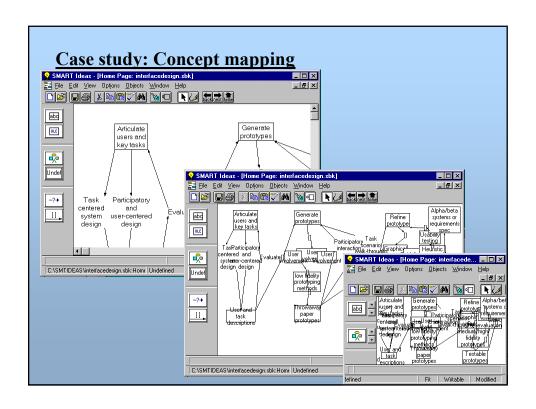

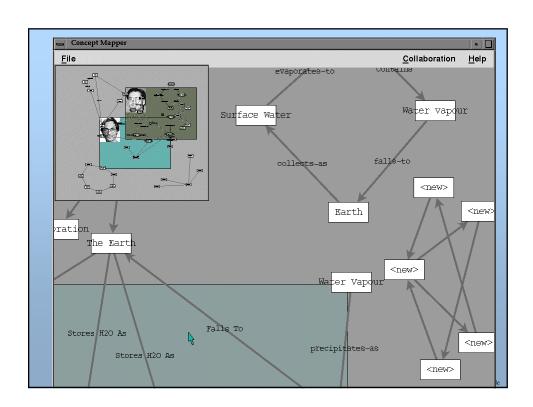

5

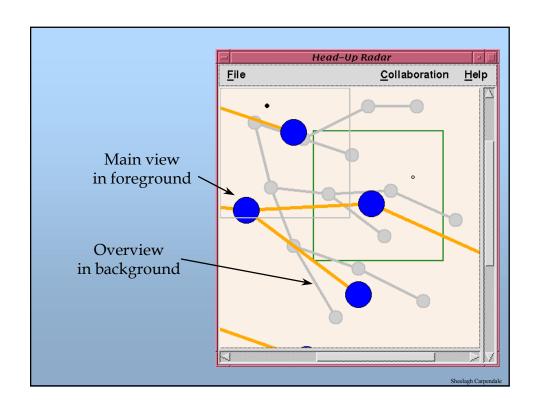

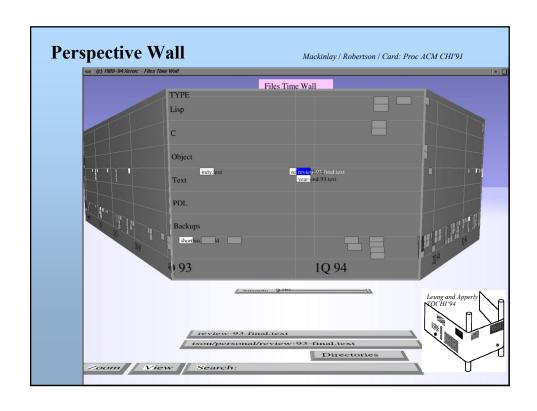

6

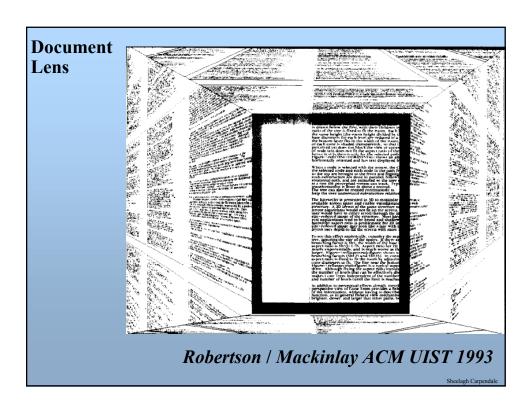

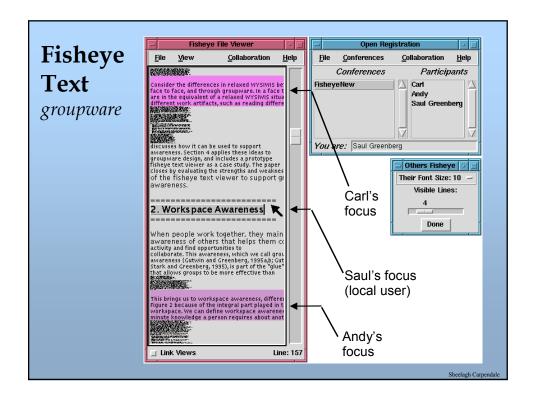

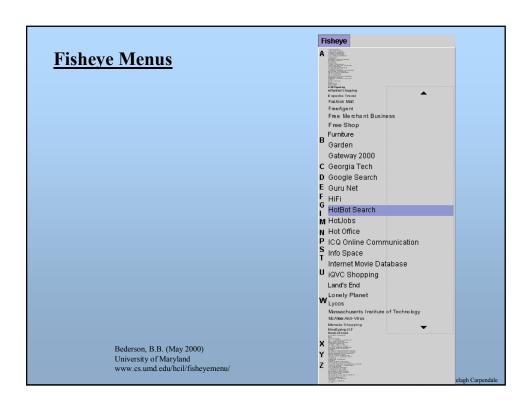

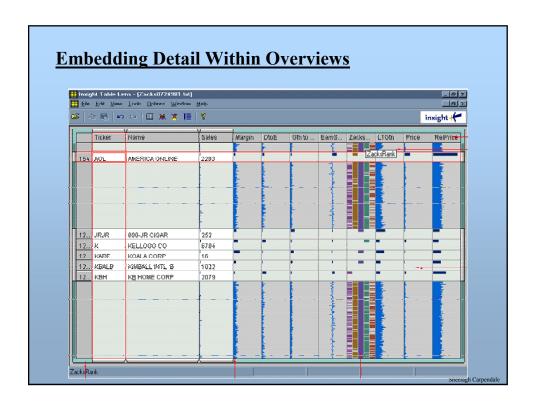

8

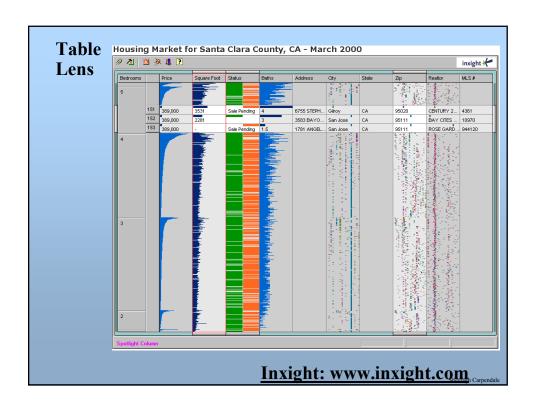

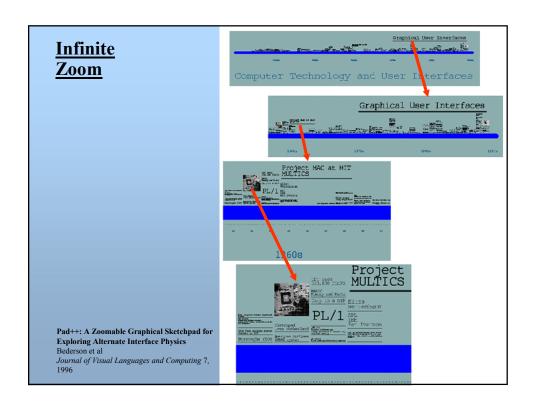

9

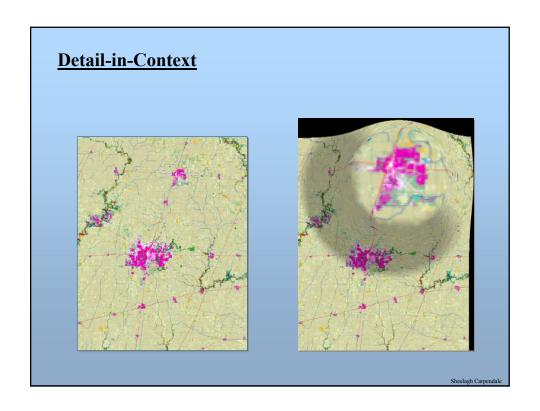

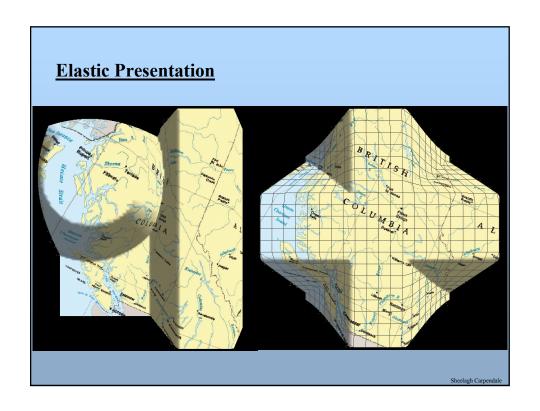

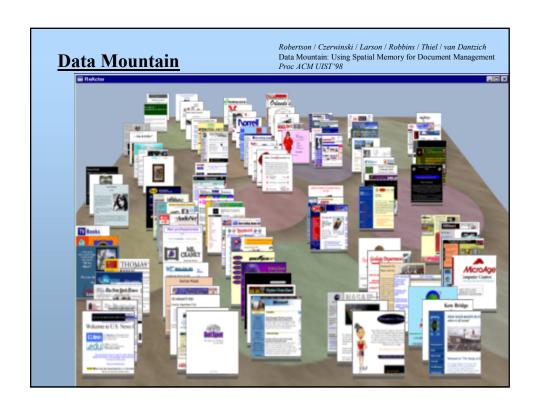

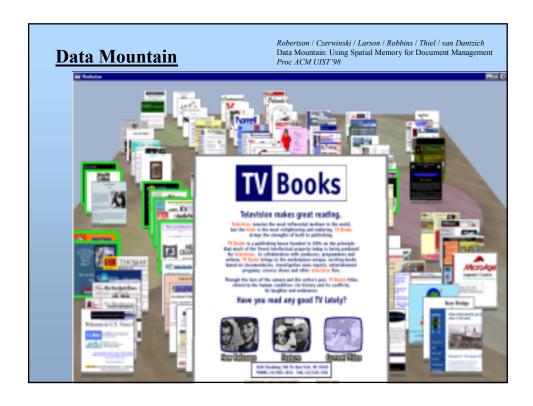

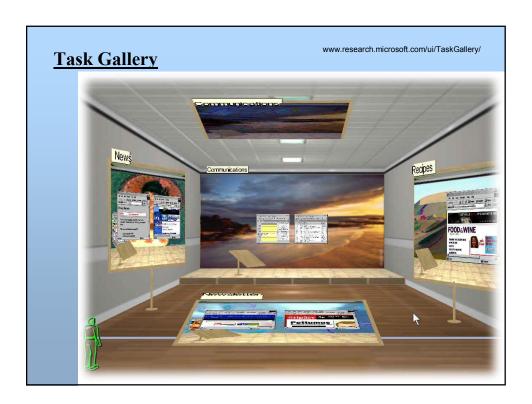

# Navigation: detail on demand

# **Visual Information-Seeking Mantra**

Overview first, zoom and filter, then details on demand

Overview first, zoom and filter, then details on demand

Overview first, zoom and filter, then details on demand

Overview first, zoom and filter, then details on demand

Overview first, zoom and filter, then details on demand

Shneiderman, Designing the User Interface 3<sup>rd</sup> Ed. 1997 p523

heelagh Carpendale

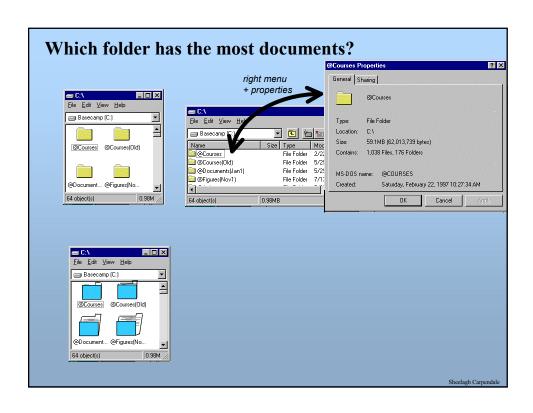

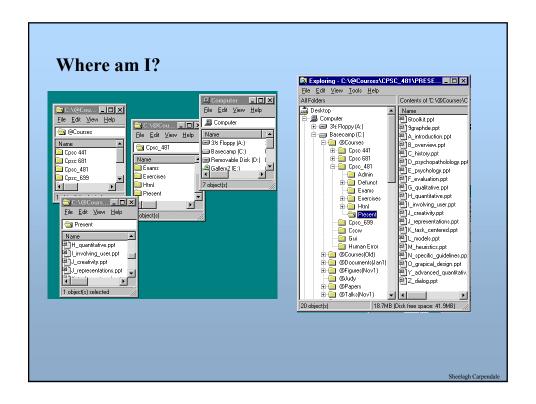

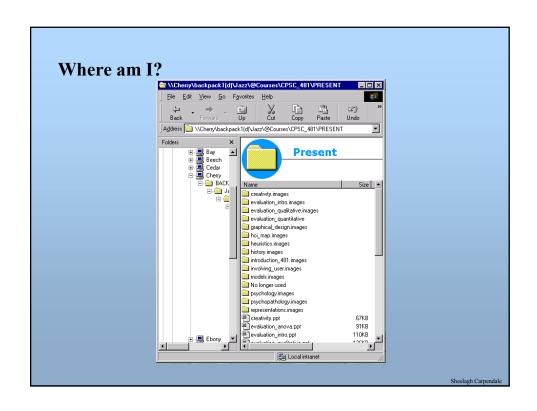

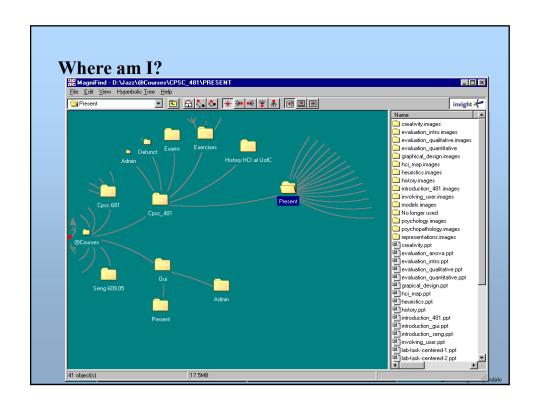

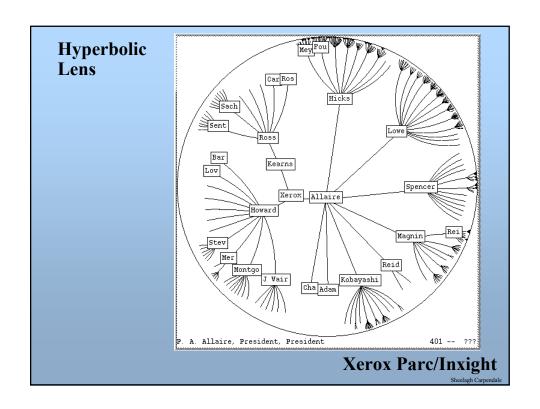

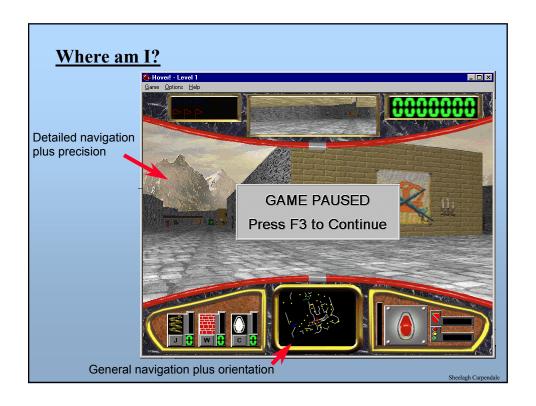

# **Direct Engagement & Direct Manipulation**

### **Direct Engagement**

• the feeling of working *directly* on the task

### **Direct Manipulation**

• An interface that behaves as though the interaction was with a real-world object rather than with an abstract system

### Central ideas

- visibility of the objects of interest
- rapid, reversible, incremental actions
- manipulation by pointing and moving
- immediate and continuous display of results

### Almost always based on a metaphor

• mapped onto some facet of the real world task semantics)

Sheelagh Carpendale

# **Direct Engagement**

### Xerox Star: pioneered in early '80s, copied by almost everyone

- simulates desktop with icons
  - in and out baskets
  - file folders and documents
  - calculators
  - printers
  - blank forms for letters and memos
- small number of generic actions applicable system wide
  - move, copy, delete, show properties, again, undo, help eg same way to move text, documents, etc
  - property sheets
    - pop-up form, alterable by user
- What you see is what you get (WYSIWYG)

Sheelagh Carpendale

## **Xerox Star continued**

### Star's observers:

- objects understood in terms of their visual characteristics
  - affordances, constraints
- actions understood in terms of their effects on the screen
  - causality
- intuitively reasonable actions can be performed at any time
  - conceptual model

A subtle thing happens when everything is visible: the display becomes reality

heelagh Carpendale

# **Object-Action vs Action-Object**

### Select object, then do action

• interface emphasizes 'nouns' (visible objects) rather than 'verbs' (actions)

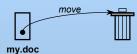

### **Advantages**

- · closer to real world
- modeless interaction
- actions always within context of object
  - inappropriate ones can be hidden
- generic commands
  - the same type of action can be performed on the object
  - eg drag 'n drop:

folders

files

paragraphs

text

numbers...

heelagh Carpendal

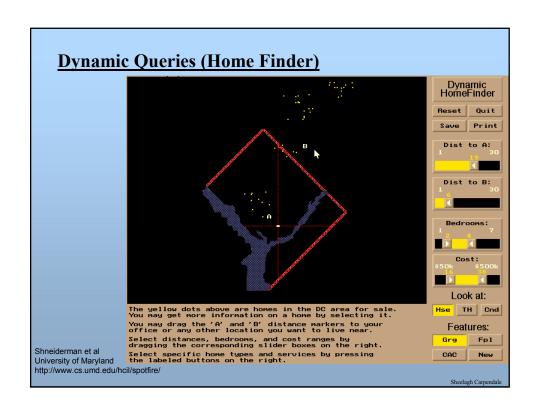

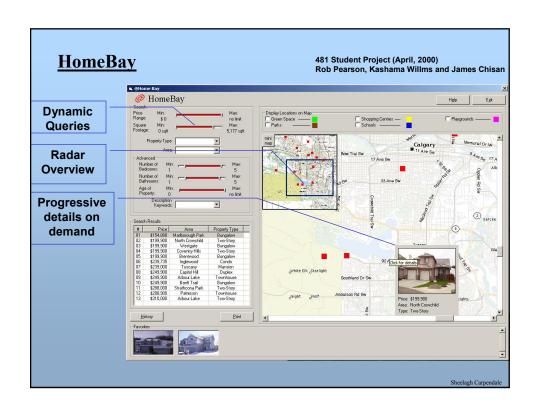

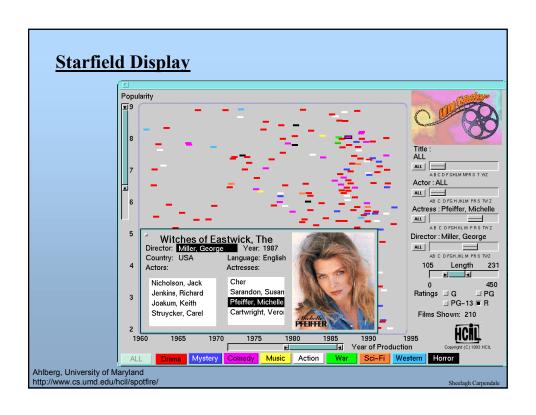

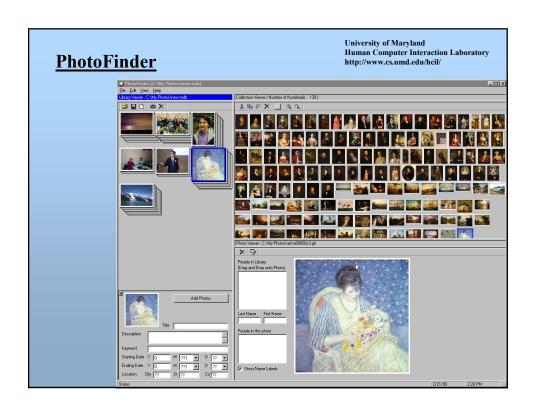

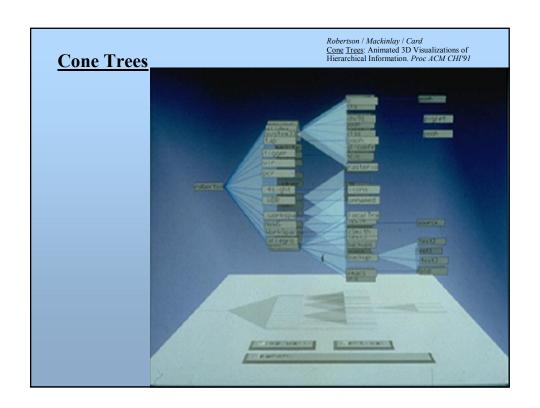

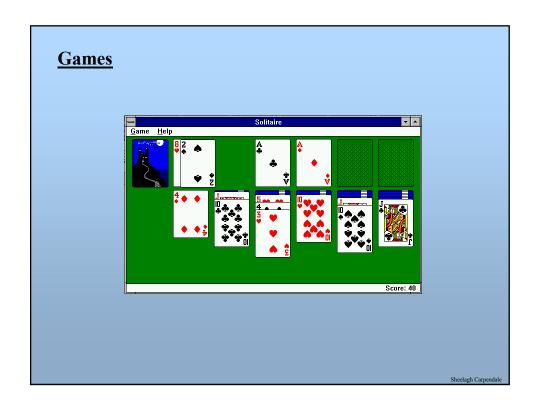

# Is direct manipulation the way to go?

### **Some Disadvantages**

- Ill-suited for abstract operations
  - spell-checker?
- Tedium
  - manually search large database vs query
- Task domain may not have adequate physical/visual metaphor
- Metaphor may be overly-restrictive

### **Solution**

- · Most systems combine direct manipulation and abstractions
  - word processor:
    - WYSIWYG document (direct manipulation) buttons, menus, dialog boxes (abstractions, but direct manipulation "in the small")

Sheelagh Carpenda

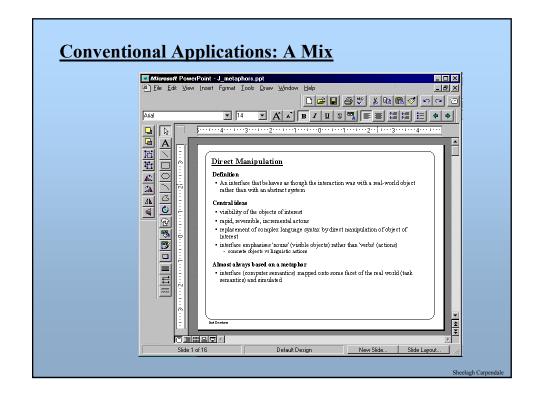

# **Interface Metaphors**

### **Definition of Metaphor**

• application of name or descriptive term to an object to which it is not literally applicable

### Purpose

- function as natural models
- leverages our knowledge of familiar, concrete objects/experiences to understand abstract computer and task concepts

### **Problem**

• metaphor may portray inaccurate or naive conceptual model of the system

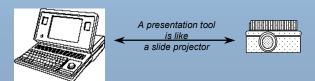

Sheelagh Carpendale

# **Creating Interface Metaphors (continued)**

### **Generating metaphors**

- Use metaphors that matches user's conceptual task desktop metaphor for office workers paintbrush metaphor for artists...
- Given a choice, choose the metaphor close to the way the system works
- Ensure emotional tone is appropriate to users
  - eg file deletion metaphors

trashcan

black hole

paper shredder

pit bull terrier

nuclear disposal unit...

Sheelagh Carpendale

# **Metaphors continued**

### **Evaluating metaphors**

- consider probable consequences
  - will metaphor restrict what people could actually do? eg strict file/folder hierarchy vs system allows links between directories
  - will metaphor believe that people can do more than what is possible? eg agent-based systems, Eliza...

### **Evolve metaphors**

- is metaphor extensible to new features?
- when is the metaphor no longer useful?

Sheelagh Carpenda

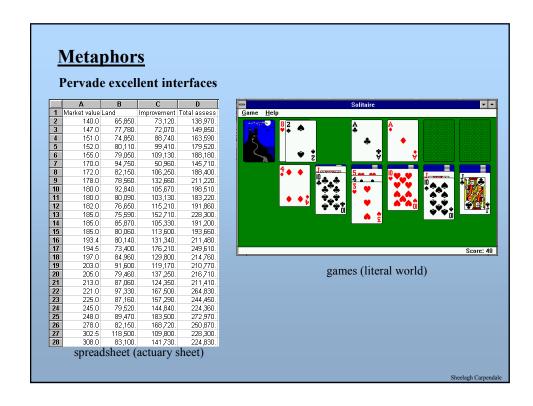

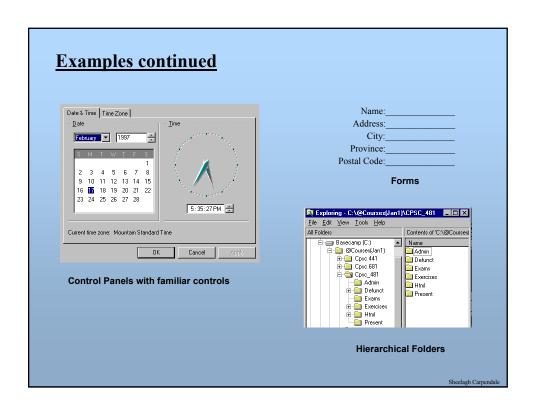

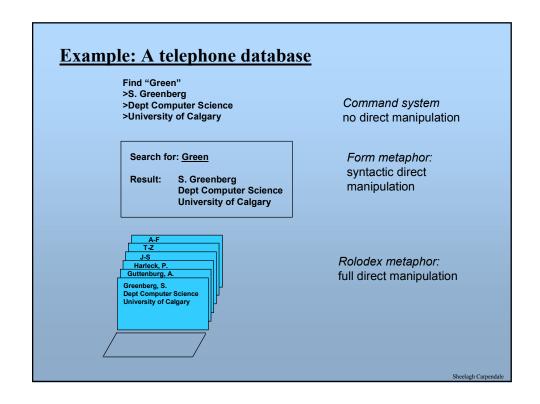

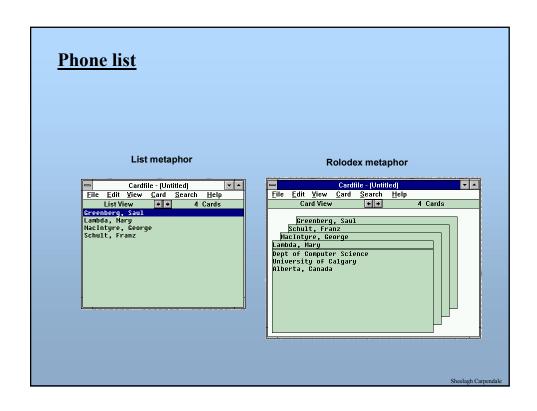

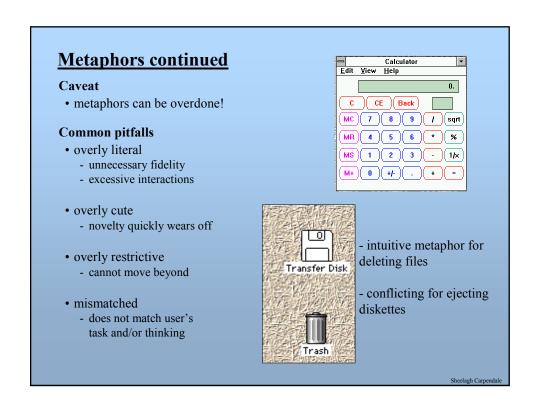

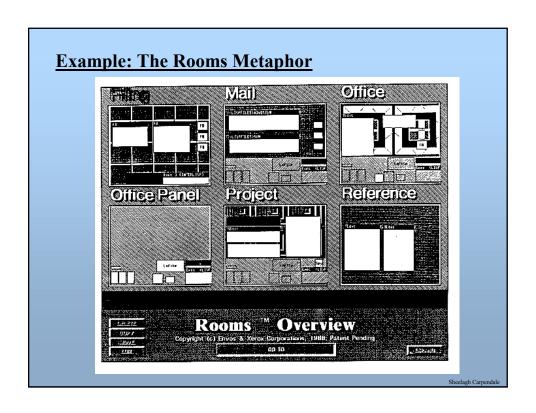

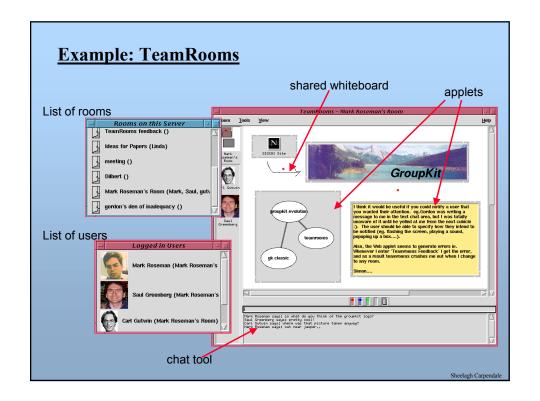

# **Example: TeamRooms**

### **Metaphor implies:**

- persistent room artifacts
- both synchronous and asynchronous activity
- asynchronous communication by sticky notes attached to artifacts
- "for free" standard tools
- ability to bring in custom tools via (applets)
- same place/different place activity
- knowing who is around
- trivial groupware connectivity
- ..

Sheelagh Carpen

# **Misuses of Metaphors** 🔑 Instrument Parameters Display/Edit Discrete I/P's Relay Pump Control Interlock Alloc. Interlock Status Pump Status Pump Energy Pump Efficiency Flow Flush Pump Records OCM Totalizer Range Calib. Temp. Comp. Rate Meas. Verif. Scanning Echo Proc. Adv. Echo Proc. TVT Shot Config. Measurement Test Profile Records Install. Record Data Log Security Basic Setup Volume Reading Display Failsafe MA Input Communications SmartLinx Operation liquid or horiz, solid surface -Material 1 v 10 m/min (fast) Maximum Process Speed • Milltronics' Dolphin Plus a configuration package for industrial level and flow sensors Sheelagh Carpe

# What you now know

### Visual Representations

- captures essential elements of the event / world
- deliberately leaves out / mutes the irrelevant
- appropriate for the person, their task, and their interpretation
- Bertin's visual variables
- Tufte's principles

### **Navigation Techniques**

- Detail-in-context
- · Detail on demand
- Mantra: Overview first, zoom and filter, then details on demand

### **Direct manipulation**

- visibility of the objects of interest
- rapid, reversible, incremental actions
- manipulation by pointing and moving
- immediate and continuous display of results

### Metaphors

- use our knowledge of the familiar and concrete to represent abstract concepts
- need not be literal
- have limitations that must be understood

Sheelagh Carpendale

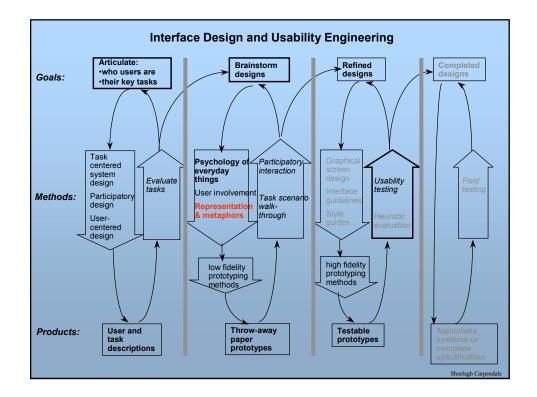